# **Fiche Pratique n˚ 1**

# **Dimensions et proportions**

# **1.1 Résolution**

Les dimensions d'une image numérique peuvent être indiquées en pixels ou selon une unité de longueur (mm, cm, in, etc.). La taille en pixels correspond à la quantité d'information contenue dans le fichier image (dans le cas d'une image non vectorielle) alors que la taille selon une unité de longueur représente la taille que devrait avoir l'image imprimée. Le rapport entre les deux grandeurs s'appelle la résolution et est traditionnellement exprimée en points par pouce (ppp ou dpi en anglais).

#### **1.1.1 Calcul de la résolution**

En pratique, dans la majeure partie des cas (à l'exception des images vectorielles), la taille en pixels correspond à une réalité « physique » du fichier image, alors que la résolution est une information ajoutée au fichier. Dans un éditeur d'images il est par exemple possible de spécifier la résolution de votre fichier image, sans en altérer le contenu. Dans GIMP utilisant la commande **Image > échelle et taille de l'image** (cf. figure [1.1\)](#page-1-0).

Dans le cas du scan d'un fichier, la résolution est la grandeur qui est fournie au programme pour indiquer la précision du scanner.

**Exemple :** Quelle résolution utiliser pour qu'une photo 150 × 100 mm mesure 3540 pixels en longueur ? 150 *mm* → 5*,* 91 *in*. Pour obtenir le nombre de points par pouce on divise le nombre de points 3540, par le nombre de pouces 5,9 :  $\frac{3540}{5,9} = 600$  dpi.

# **1.2 Proportions d'une image**

En travaillant sur une image en vue de l'imprimer, d'autres considérations peuvent intervenir. Prenons l'exemple de quelqu'un qui voudrait réaliser lui-même ses photos d'identités selon les [normes](http://www.isere.pref.gouv.fr/sections/documents/divers/plaquette_nouvelles6890/downloadFile/file/297x630%20-%20derniere%20version.pdf?nocache=1154434990.17) définies par l'administration française et donc imprimer sa photo aux dimensions 3*,* 5 × 4*,* 5 mm. Son appareil

<span id="page-1-0"></span>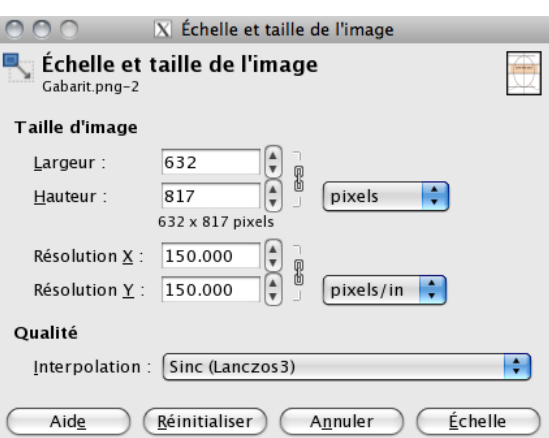

Figure 1.1: Modification de la résolution dans GIMP 2.6.8

crée des photos d'environ 5 Mpixels 1944  $\times$  2592. Travailler sur la résolution n'est pas suffisant pour résoudre ce problème là. En effet, pour que les 1944 pixels correspondent à 3,5 mm il faudra une résolution différente (1411 ppp) de celle nécessaire pour que 2592 pixels correspondent à 4,5 mm (1464 ppp). Pour régler le problème, il faudra recadrer sa photographie afin d'en changer ses proportions.

### **1.2.1 Définition**

Les proportions d'une images ou *aspect ratio* <sup>[1](#page-1-1)</sup> correspondent au rapport entre la longueur et la largeur et sont indiquées par une [fraction irréductible](http://fr.wikipedia.org/wiki/Fraction_irr%C3%A9ductible) ou par un rapport dont le numérateur est un réel et le dénominateur est 1. Les proportions standards les plus connues sont liées aux proportions des écrans de télévision : 4:3<sup>[2](#page-1-2)</sup> et 16:9<sup>[3](#page-1-3)</sup> (cf. figure [1.4](#page-3-0) p. [4\)](#page-3-0).

Exemple : Les proportions d'une feuille A[4](#page-1-4) ( $\frac{297}{210} = \frac{99}{70}$ <sup>4</sup>) peuvent être indiquées sous la forme 99:70 ou 1,41:1 (solution qui sera privilégiée).

#### **1.2.2 Application aux sélections**

Dans un éditeur d'image, il est en général possible de spécifier a priori les proportions de votre sélection :

- dans GIMP, il vous suffit pour cela d'utiliser la **boîte à outils** et de cocher la case **fixé** avant d'indiquer les proportions au format l $_1: \mathsf{l}_2$  et l'orientation $^5$  $^5$  (cf. figure [1.2](#page-2-0) p. [3\)](#page-2-0);
- dans photoshop, il faut choisir comme **Style : Prop. fixes** avant d'indiquer séparément longueur et hauteur (cf. figure [1.3](#page-2-1) p. [3\)](#page-2-1).

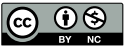

<span id="page-1-1"></span><sup>1.</sup> Nous n'avons pas trouvé de terme ne correspondant qu'au rapport longueur/largeur d'une image et parlons donc de « proportions de l'image », au contraire le terme [aspect ratio](http://en.wikipedia.org/wiki/Aspect_ratio_%28image%29) est le terme consacré en anglais.

<span id="page-1-2"></span><sup>2.</sup> Quatre tiers.

<span id="page-1-3"></span><sup>3.</sup> Seize neuvièmes.

<span id="page-1-4"></span><sup>4.</sup> <sup>99</sup> <sup>70</sup> est irréductible car le [pgcd](http://fr.wikipedia.org/wiki/Plus_grand_commun_diviseur) de 297 et 210 est [3](http://www.ilemaths.net/calcul_outils_entiers_pgcd.php?a=210&b=297&calcul1=1) et 297*/*3 = 99 et 210*/*3 = 70.

<span id="page-1-5"></span><sup>5.</sup> Portrait ou paysage.

<span id="page-2-0"></span>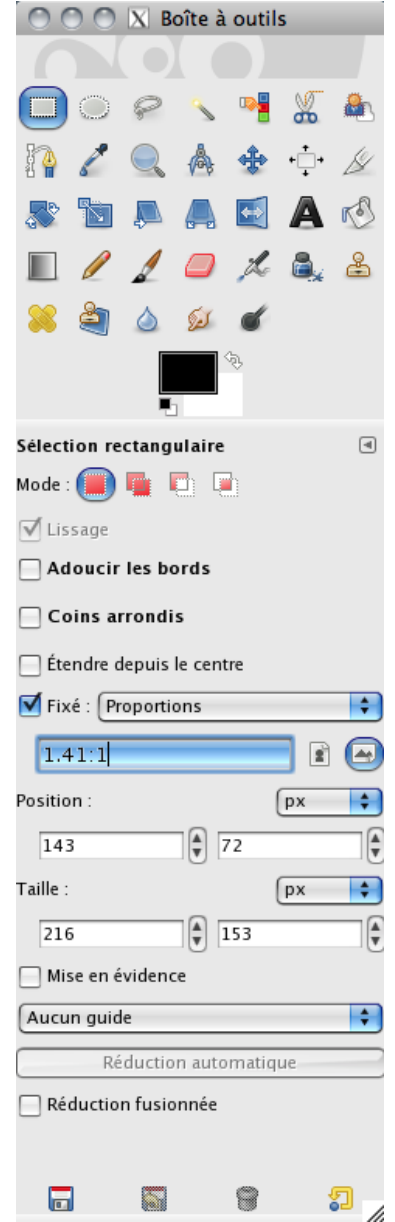

<span id="page-2-1"></span>Figure 1.2: Sélection à proportions fixes dans GIMP

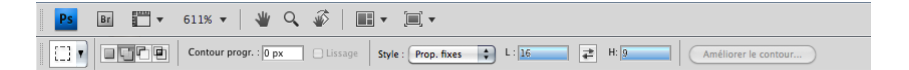

Figure 1.3: Sélection à proportions fixes dans Photoshop

## **1.2.3 Exemple d'un téléviseur**

<span id="page-3-0"></span>À l'heure actuelle la grande majorité des téléviseurs est soit en 4:3 (cadres noirs dans la figure [1.4\)](#page-3-0) soit en 16:9 (cadre rouge dans la figure [1.4\)](#page-3-0).

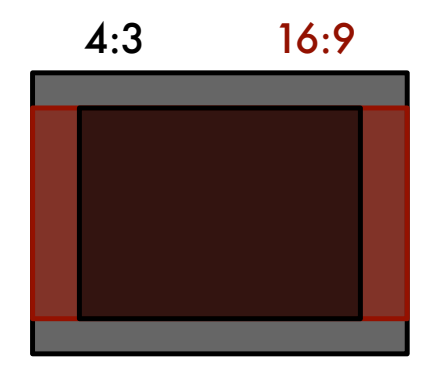

Figure 1.4: « Formats » 4:3 et 16:9

Pour représenter une image sur un dispositif dont les proportions ne sont pas les mêmes que celles de l'image, il y a trois possibilités :

- 1. ne pas utiliser toute la surface d'affichage (bandes noires pour la diffusion des films, cf. représentation du rectangle 16:9, rouge, dans le plus grand rectangle 4:3, noir, dans la figure [1.4\)](#page-3-0) ;
- 2. rogner l'image (ce qui revient à n'afficher que la portion du rectangle rouge recouverte par le plus petit rectangle noir de la figure [1.4\)](#page-3-0) ;
- <span id="page-3-1"></span>3. déformer l'image (cf. figure [1.5](#page-3-1) p. [4\)](#page-3-1).

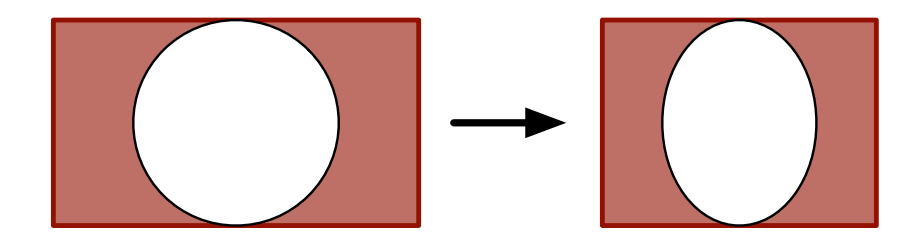

Figure 1.5: Cercle d'une image 16:9 déformée par un dispositif 4:3

**1.2.4 Calcul des dimensions d'une image à partir de ses proportions et du nombre de pixels**

Une approximation des dimensions d'une image peut être obtenue à partir de ses proportions et de son nombre de pixels.

**Exemple :** Quelles sont les dimensions d'une image 4:3 créée par un appareil photo de 12 Mpixels ?

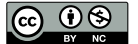

Les proportions sont une fraction irréductible du rapport  $\frac{longuew}{largeur}$ , cela signifie que la longueur d'une image 4:3 sera de la forme 4*x* si sa largeur est de la forme 3*x*. Comme le nombre de pixels d'une image est le nombre de pixels de la longeur multiplié par le nombre de pixel de la largeur, on obtient l'équation suivante :

 $4x \times 3x = 12.10^6$  $\Leftrightarrow 12x^2 = 12.10^6$  $\Leftrightarrow x^2 = 10^6$ 

 $\Leftrightarrow x = 1000$  ou  $x = -1000$ 

Un nombre de pixels négatif n'a pas de sens, on obtient donc comme dimensions :

 $4x \times 3x = 4.10^3 \times 3.10^3 = 4000 \times 3000$  pixels.

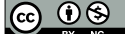